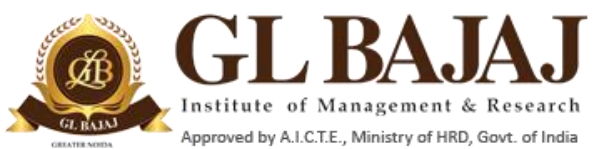

Roll No…………

Approved by A.I.C.T.E., Ministry of HRD, Govt. of India<br>Plot No. 2, Knowledge Park-III, Greater Noida (U.P.) –201306

**POST GRADUATE DIPLOMA IN MANAGEMENT (2018-20) END TERM EXAMINATION (TERM -III)**

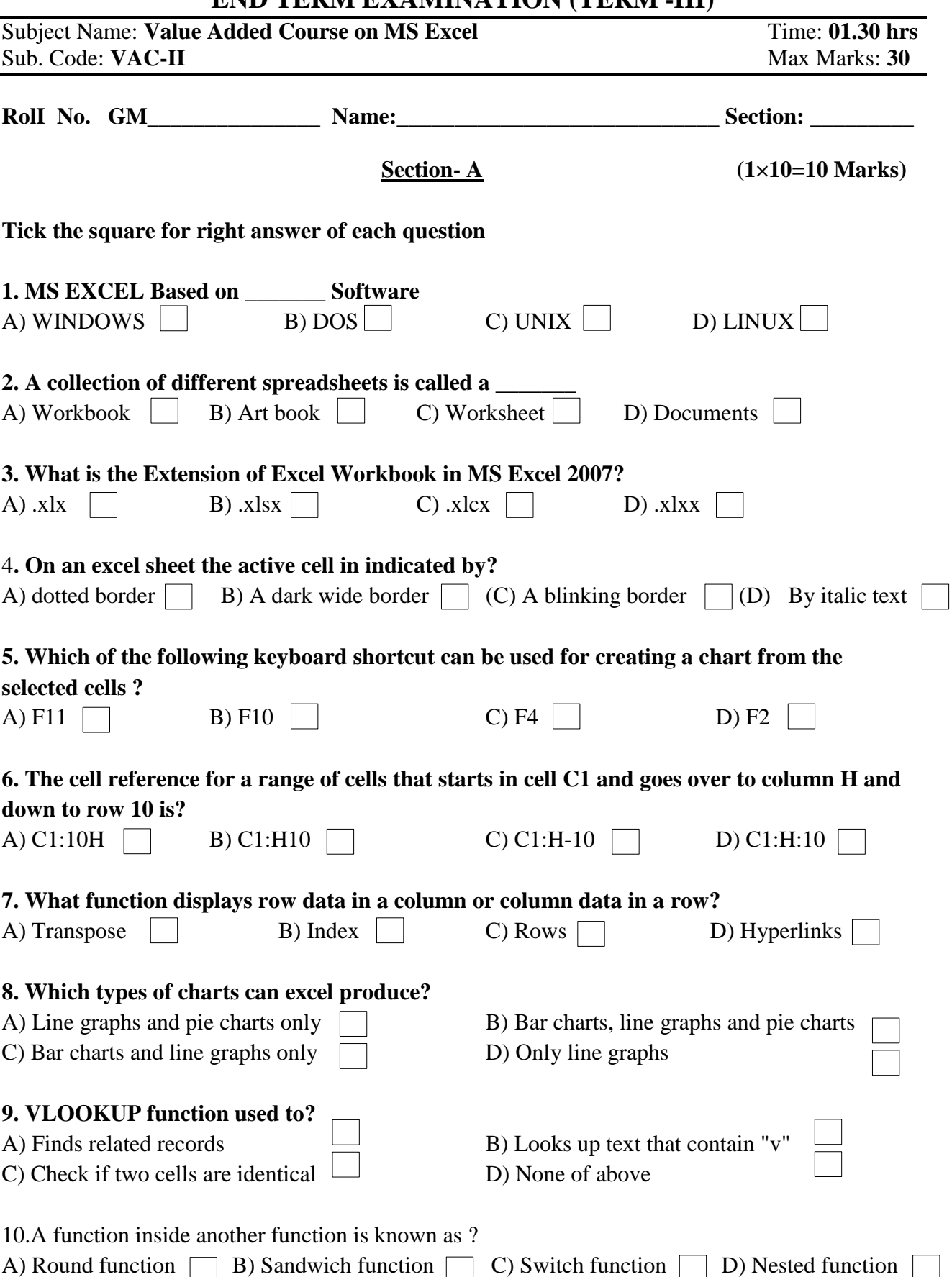

## **<u>Section B</u> (8×1=8)**

**Q-11** 193 Schools of California have applied for approval extension for the year 2019 but government only approved 137 schools out of total 193 schools. You are required to identify and prepare a list of schools that did not get approval extension for the year 2019. Kindly refer to Sheet No 1(High School Data).

## **Section C** (6×2=12)

**Q-12** A data set of a stationary shop including item purchased, unit purchased and amount of bill is given in Sheet No. 2 (Stationary Shop Data). You are required to calculate the frequency of bill for each stationary item.

**Q-13** A data set of sales volume for company ABC is given you are required to calculate the sales revenue of company for every year and also calculate the sales revenue growth rate for each year. Refer Sheet No. 3 ( Sales Data)